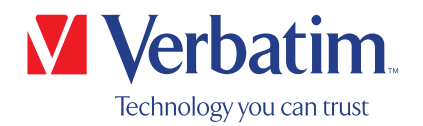

# **РУКОВОДСТВО ПОЛЬЗОВАТЕЛЯ**

# **Компактный внешний пишущий привод CD/DVD Компактный внешний пишущий привод Blu-ray**

#### **Уважаемый пользователь!**

Приглашаем ознакомиться с установкой **компактного внешнего пишущего привода дисков CD/DVD/Blu-ray компании Verbatim**. Перед установкой привода прочтите следующую информацию, касающуюся его совместимости с вашей системой.

**Обратите внимание!** Настоящее руководство является общим для нескольких продуктов Verbatim. Изображения в нем могут не соответствовать устройству, которое вы приобрели.

**Вербатим ГмбХ**

Düsseldorfer Str. 13 D- 65760 Eschborn Germany

Verbatim Americas LLC 8210 University Executive Park Drive Suite 300 Charlotte, NC 28262

#### **Содержимое упаковки**

Пожалуйста, проверьте содержимое упаковки. Все артикулы, входящие в комплект поставки, перечислены на обратной стороне упаковки.

#### **Нужна помощь? Возникли вопросы?**

Если мощность питания USB-порта недостаточная, у вас возник вопрос относительно использования данного продукта, потребовалась информация о других продуктах Verbatim или техническая помощь, то обратитесь в сервисный центр Verbatim в своей стране.

Подробные сведения приведены на веб-странице **www.verbatim.com/support/**.

Компания Verbatim предоставляет бесплатную и неограниченную техническую поддержку

**ПРЕДУПРЕЖДЕНИЕ.**

Данное устройство является оборудованием, которое соответствует стандарту EN 55032, класс А. Такое оборудование может вызывать радиопомехи в жилой зоне. В этом случае пользователь должен предпринять соответствующие меры и взять на себя всю ответственность и расходы. Запрещается использовать устройство вблизи или в составе каких-либо систем поддержания жизнеобеспечения.

Компания Verbatim не несет никакой ответственности за убытки, потерю данных или ущерб какого-либо рода (включая, помимо прочего, убытки из-за потери прибыли, перерывов в деятельности, потери деловой информации и другие виды материального ущерба) в связи с использованием или невозможностью использования продукта Verbatim, даже если компании Verbatim было известно о вероятности такого ущерба.

Мы сохраняем за собой право на модернизацию нашей продукции в соответствии с новейшими технологическими достижениями.

## **Содержание**

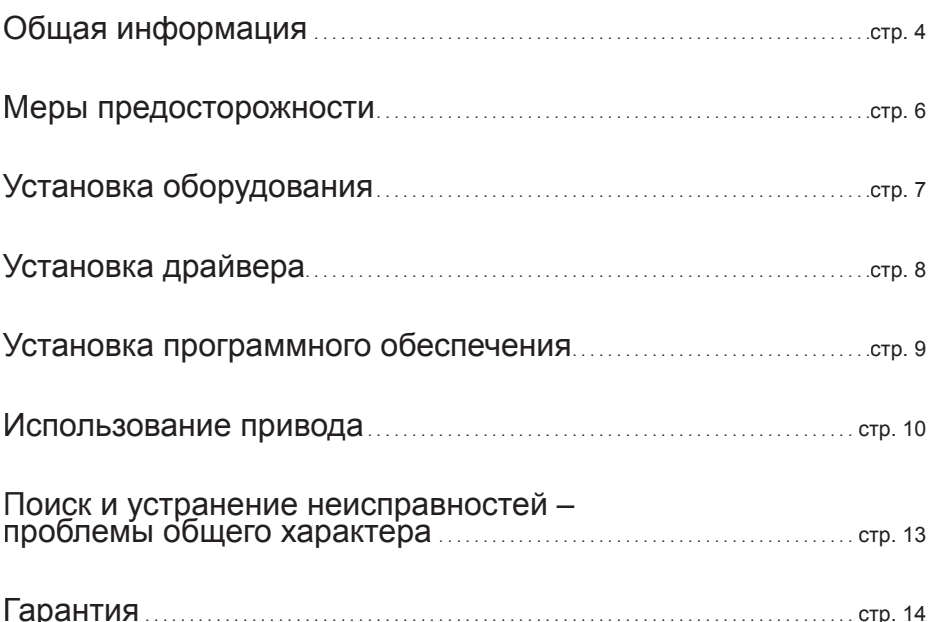

#### **ЗАЯВЛЕНИЕ О ЗАЩИТЕ АВТОРСКИХ ПРАВ ДЛЯ ЕВРОПЫ**

Это изделие и содержащееся на нем программное обеспечение предназначено для содействия вам в копировании материалов, владельцем авторских прав на которые являетесь вы сами или на копирование которых вы получили разрешение от владельца авторских прав. Если вы не являетесь владельцем авторских прав или не имеете разрешения на копирование от владельца авторских прав, вас могут уличить в нарушении закона об авторских правах и привлечь к возмещению убытков и другого ущерба. Если вы не уверены относительно своих прав, вам следует обратиться к юристу. Вы несете всю юридическую ответственность за использование изделия и программного обеспечения.

© Вербатим ГмбХ, 2016. Все права защищены. Продукты, упомянутые в настоящем руководстве, используются только в целях идентификации и могут быть товарными знаками или зарегистрированными товарными знаками соответствующих компаний. Это устройство предназначено для домашнего или офисного использования.

#### **ЗАЯВЛЕНИЕ О ЗАЩИТЕ АВТОРСКИХ ПРАВ ДЛЯ США**

Это изделие и содержащееся на нем программное обеспечение предназначено для содействия вам в копировании материалов, владельцем авторских прав на которые являетесь вы сами или на копирование которых вы получили разрешение от владельца авторских прав. Если вы не являетесь владельцем авторских прав или не имеете разрешения на копирование от владельца авторских прав, вас могут уличить в нарушении закона об авторских правах и привлечь к возмещению убытков и другого ущерба. Если вы не уверены относительно своих прав, вам следует обратиться к юристу. Вы несете всю юридическую ответственность за использование изделия и программного обеспечения.

© 2018 Verbatim Americas LLC. Все права защищены. Продукты, упомянутые в настоящем руководстве, используются только в целях идентификации и могут быть товарными знаками или зарегистрированными товарными знаками соответствующих компаний. Это устройство предназначено для домашнего или офисного использования.

# **Общая информация**

Невозможно гарантировать бесперебойную работу компактного внешнего пишущего привода дисков CD/DVD или Blu-ray компании Verbatim, если конфигурация оборудования не соответствует перечисленным ниже требованиям.

## **Требования к оборудованию**

Для использования компактного внешнего пишущего привода дисков CD/DVD или Blu-ray компании Verbatim ваш компьютер должен отвечать следующим минимальным требованиям:

## **PC:**

- Процессор Intel/AMD с тактовой частотой 1,6 ГГц или выше
- Интерфейс USB 3.0 или USB 2.0\*
- Интерфейс USB-C<sup>TM</sup> USB 3.1 GEN 1 (только для пишущего привода Blu-ray формата 4K)
- Минимум 2 ГБ свободного пространства на жестком диске (рекомендуется 10 ГБ)
- Подключение к Интернету для регистрации гарантии, обновления ПО и загрузки файлов
- Операционные системы: Windows 7, Windows 8, Windows 10

#### **Mac:**

- Процессор PowerPC G5 или Intel Mac
- Интерфейс USB 2.0 или USB 3.0\*
- Интерфейс USB-C<sup>TM</sup> USB 3.1 GEN 1 (только для пишущего привода Blu-ray формата 4K)
- Подключение к Интернету для регистрации гарантии, обновления ПО и загрузки файлов
- Минимум 2 ГБ свободного пространства на жестком диске (рекомендуется 10 ГБ)
- Операционная система: Mac OS X 10.4.8 или более поздняя версия

#### **Стандарты для носителей информации (компактный внешний пишущий привод CD/DVD)**

- MDISC DVD R, одно/двухслойный DVD, DVD-R, DVD+R, DVD-RW, DVD+RW, CD-DA, CD-ROM, CD-ROM XA, CD Extra, CD-I, Mixed-ModeCD, VideoCD, PhotoCD, CD TEXT, загрузочный CD, Disc At Once (одномоментная запись диска), Session At Once (одномоментная запись сеанса), Track At Once (одномоментная запись дорожки), Multi-Session (дозаписываемый).
	- USB 3.0 совместим с USB 2.0. Для обеспечения оптимальной производительности внешнего пишущего привода дисков DVD или Blu-ray компании Verbatim ваш компьютер должен быть оснащен портом USB 3.0. Для достижения максимальной производительности компактного внешнего пишущего привода дисков CD/DVD или Blu-Ray компании Verbatim ваша компьютерная система и программное обеспечение должны поддерживать USB 3.0.

#### **Минимальные системные требования для воспроизведения дисков Blu-ray**

- Blu-ray-совместимый видеоадаптер и драйверы с поддержкой HDCP
- Nvidia серии 8600 или выше
- ATI серии 2600 или выше
- Процессор Intel Pentium 4 с частотой 3.2 ГГц или аналогичный

#### **Стандарты для носителей информации (компактный внешний пишущий привод Blu-ray)**

• MDISC BD-R XL, MDISC BD-R, BD-R XL, BD-R DL, BD-R Low to High (LTH), BD-ROM, BD-RE, BD-R, DVD-ROM, DVD±R, DVD±RW, CD-ROM, CD-ROM XA, CD-I, Photo-CD, Video CD, CD-Extra, CD-Text, CD-R, CD-RW

**ВНИМАНИЕ! На системах Mac воспроизведение дисков Blu-ray невозможно. Windows:** Для воспроизведения фильмов Blu-ray требуется установить специальное программное обеспечение (не входит в комплект поставки).

**RU**

## **Меры предосторожности**

Чтобы обеспечить надлежащее функционирование своего компактного внешнего пишущего привода дисков CD/DVD или Blu-ray, необходимо предпринимать следующие меры предосторожности.

Если перечисленные ниже требования не будут соблюдаться, это может привести к аннулированию гарантии и повреждению привода.

- Выполняйте безопасное отключение компактного внешнего пишущего привода дисков CD/DVD или Blu-ray с помощью операционной системы (функция отключения или извлечения устройства на панели задач Windows), прежде чем отсоединять кабель передачи данных или кабель питания и выключать устройство. Несоблюдение этого требования может привести к потере данных.
- Не бросайте компактный внешний пишущий привод дисков CD/DVD или Blu-ray и не подвергайте его другим резким механическим воздействиям, так как это может привести к потере данных и повреждению привода.
- Устройство не должно использоваться в непосредственной близости от сильных источников электромагнитного излучения (акустические системы, мобильные телефоны и т. д.).
- Для обеспечения высокой скорости передачи данных **длина кабеля** не должна превышать 1 м. При использовании более длинных кабелей невозможно гарантировать безошибочную передачу данных.
- Во избежание повреждения носителей или механических узлов эксплуатируйте привод Verbatim исключительно в **горизонтальном положении**.
- Используйте устройство только при температуре в диапазоне от 10 до 35 °C.
- Если компактный внешний пишущий привод дисков CD/DVD или Blu-ray принесен из холодной окружающей среды в теплую, дайте ему акклиматизироваться к температуре окружающей среды, прежде чем приступить к эксплуатации. Несоблюдение этого требования может привести к образованию конденсата внутри корпуса привода, который, в свою очередь, может вызвать неисправность устройства.
- Не ставьте емкости с жидкостью или напитки на компактный внешний пишущий привод дисков CD/DVD или Blu-ray. Если жидкость разольется и попадет на электронику внутри корпуса привода, это может повредить привод и вызвать его неисправность.
- Не используйте компактный внешний пишущий привод дисков CD/DVD или Blu-ray в пыльной среде. Пыль внутри корпуса может повредить находящуюся там электронику и вызвать неисправность привода.
- Вскрытие корпуса компактного внешнего пишущего привода дисков CD/DVD или Bluray компании Verbatim приведет к аннулированию гарантии.
- Максимальная скорость записи дисков Bluray ограничена интерфейсом устройства. При использовании USB 2.0 максимальная скорость записи дисков Blu-ray составляет 6х.
- Поскольку USB 3.0 совместим с USB 2.0, компактный внешний пишущий привод дисков CD/DVD или Blu-ray компании Verbatim можно подключать ко всем портам USB. Однако при подключении к порту USB 2.0 производительность (скорость передачи данных) привода будет намного ниже, чем при подключении к порту USB 3.0.

# **Установка оборудования**

## **Компактный внешний пишущий привод CD/DVD**

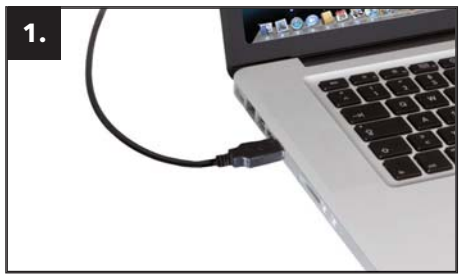

Подключите кабель-разветвитель USB к интерфейсному порту компьютера. Для большинства компьютеров подачи питания только через порт передачи данных будет достаточно.

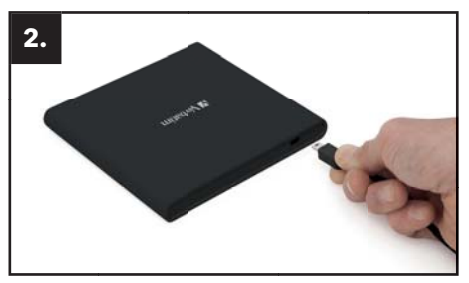

Подключите интерфейсный кабель USB к компактному внешнему пишущему приводу дисков CD/DVD.

#### **Компактный внешний пишущий привод Blu-ray**

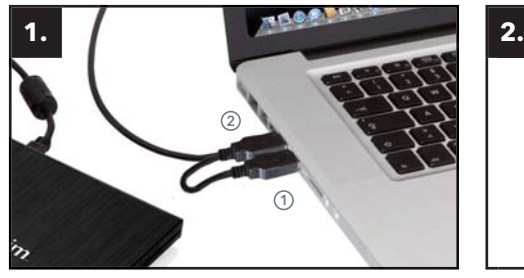

Подключите кабель-разветвитель USB к интерфейсному порту компьютера.

(1) USB - питание (опционально) (2) USB - передача данных

Если USB-шина на компьютере не обеспечивает достаточного питания для запуска привода, подключите USB-кабель питания. Подключите питание (1) перед подключением передачи данных (2).

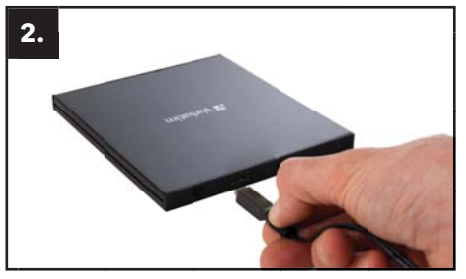

Подключите интерфейсный кабель USB к компактному внешнему пишущему приводу дисков CD/DVD.

**Внешний пишущий привод Slimline Blu-ray с интерфейсом USB-CTM и внешний пишущий привод Slimline Blu-ray формата Ultra HD 4K с интерфейсом USB-CTM**

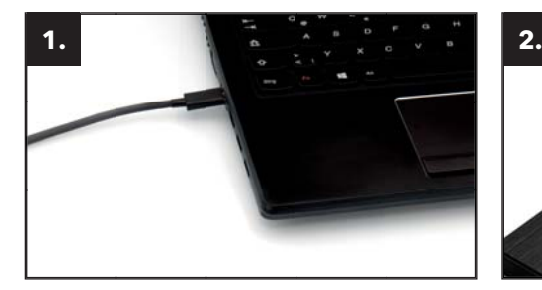

Подключите кабель USB-CTM к порту компьютера.

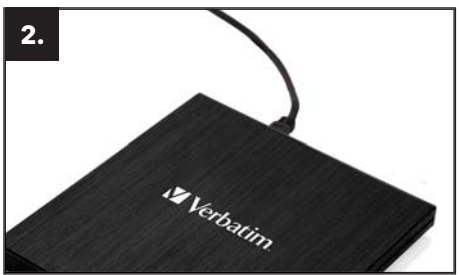

Подключите интерфейсный кабель USB-CTM к внешнему пишущему приводу Blu-ray Verbatim.

## **Установка драйвера**

В операционных системах Windows 7, Windows 8, Windows 10 и Mac OS X установка отдельных драйверов не требуется. Драйверы будут установлены автоматически самой операционной системой после подключения компактного внешнего пишущего привода дисков CD/ DVD или Blu-ray к USB-порту компьютера.

## **Назначение буквы приводу Verbatim (PC)**

После успешного завершения установки привода Verbatim новое буквенное обозначение диска будет назначено автоматически. Это может привести к смещению буквы внутреннего диска (например, с «D» на «E»). Если это вызовет какие-либо проблемы, буквенное обозначение диска можно изменить следующим образом:

- 1. Нажмите кнопку «Пуск»/«Windows».
- 2. Щелкните правой кнопкой мыши на «Компьютер» и выберите пункт «Управление» «Управление дисками».
- 3. Щелкните правой кнопкой мыши на диске, буквенное обозначение которого вы собираетесь изменить, и выберите пункт «Изменение буквы диска и пути диска».
- 4. В следующем окне нажмите кнопку «Изменить» и выберите букву диска в пункте «Назначить букву диска (A-Z)».
- 5. Подтвердите изменения нажатием кнопки «OK».

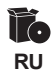

## **Установка программного обеспечения**

#### **Установка программного обеспечения на PC (только Windows)**

Чтобы записать чистый диск, сначала необходимо установить программное обеспечение для записи.

Мы рекомендуем использовать программное обеспечение, которое входит в комплект поставки привода.

- 1. Для установки программного обеспечения вставьте DVD-диск «Программа и руководства» («Application & Manuals»).
- 2. Выберите «StartPC.exe» в главном каталоге DVD-диска. Откроется начальное меню Verbatim.

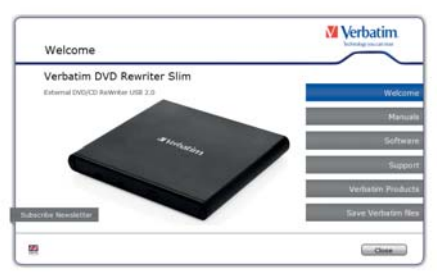

- 3. Нажмите кнопку «Программное обеспечение» («Software»).
- 4. После этого начнется процесс установки. Следуйте указаниям на экране и нажимайте кнопку «Далее» («Next»), чтобы продолжить установку.

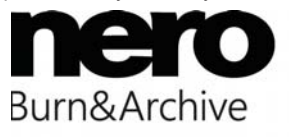

**ВНИМАНИЕ!**

Windows. Для воспроизведения фильмов Blu-ray требуется установить специальное программное обеспечение (не входит в комплект поставки).

## **Использование привода**

#### **Как использовать диски**

#### **ВНИМАНИЕ!**

При использовании дисков CD-ROM, CD-R, CD-RW, DVD R/RW или Blu-ray не клейте на них наклейки или этикетки. Использование дисков с наклейками может не только привести к ошибкам считывания и записи, но и к потере данных на диске из-за повреждения самого диска.

#### **Загрузка диска**

- 1. Нажмите кнопку извлечения диска.
- 2. Поместите диск в лоток для диска.

#### **ПРИМЕЧАНИЕ.**

При использовании дисков CD/DVD 8 см помещайте их в небольшое круглое углубление. Сторона диска для записи должна быть обращена вниз. Никогда не помещайте в лоток два диска одновременно. Старайтесь не прикасаться к поверхности записи диска.

3. Загрузите диск нажатием кнопки извлечения диска или легким нажатием на лоток.

#### **Извлечение диска**

- 1. Нажмите кнопку извлечения диска.
- 2. Аккуратно извлеките диск из лотка для дисков.
- 3. Нажмите кнопку извлечения диска или нажмите на лоток для дисков, после чего лоток возвратится в привод.

После извлечения диска возвращайте лоток внутрь устройства как можно быстрее. Когда лоток находится в открытом положении, пыль и другие твердые частицы могут проникать внутрь, что может вызывать ошибки чтения и записи или поломку привода.

#### **Особые указания перед записью дисков CD/DVD/BD (диски Blu-ray только при использовании внешнего пишущего привода дисков Blu-ray)**

- Вы должны понимать, что запись дисков CD/DVD/BD является процедурой передачи данных, которая требует особого обращения и которая может быть нарушена даже при малейшем механическом воздействии.
- Никогда не производите очистку компактного внешнего пишущего привода дисков CD/ DVD или Blu-ray компании Verbatim с помощью имеющихся в продаже дисков и наборов для очистки привода. Это может привести к повреждению привода.
- Записываемые и перезаписываемые диски CD/DVD/BD (болванки) более чувствительны, чем серийно производимые диски CD/DVD/BD. Для нанесения надписей на диски CD/DVD/BD используйте только маркеры, не содержащие растворитель и абразивные частицы.
- Не приклеивайте этикетки на диски CD/DVD/BD.
- Привод распознает диск сразу после его помещения в привод. Диски CD-R совместимы с подавляющим большинством приводов CD-ROM и аудиоплееров, а также работают в большинстве приводов DVD-ROM. Диски DVD и Blu-ray, созданные с помощью этого пишущего привода, можно воспроизводить практически во всех плеерах DVD/Blu-ray и приводах DVD-ROM.

#### **Аварийное извлечение диска**

Этот привод обладает функцией, которая позволяет извлекать диски CD/DVD/BD вручную, если это необходимо в аварийной ситуации (например, в случае поломки привода или отключения питания). В таком случае выполните перечисленные ниже действия. Пользуйтесь этой функцией только в экстренных случаях.

- 1. Выключите питание.
- 2. Вставьте тонкий острый предмет в маленькое отверстие над кнопкой извлечения диска. Дверца приоткроется, и лоток для диска немного выдвинется.
- 3. Потяните за дверцу, чтобы открыть ее полностью, а затем возьмитесь за лоток большим и указательным пальцами и осторожно вытяните его наружу. Этой функцией следует пользоваться только в экстренных случаях. Очень частое ее использование может привести к неисправности.

# **RU**

# **Поиск и устранение неисправностей — проблемы общего характера**

Если у вас возникли проблемы с использованием привода Verbatim, хотя он был установлен правильно, проверьте следующее:

## **Требования к оборудованию**

• Соответствует ли ваша система требованиям к оборудованию (см. стр. 4)?

## **Подключение устройства Verbatim**

- Правильно ли подключен кабель к компьютеру и устройству Verbatim? Проверьте правильность подключения кабеля. Кабель должен быть прочно закреплен!
- Подключено ли устройство к источнику питания? Убедитесь в том, что диск извлекается, и что устройство снабжается питанием после загрузки системы.

## **Скорость записи (диск BD)**

• Компактный внешний пишущий привод дисков Blu-ray компании Verbatim поддерживает интерфейс USB 3.0. При подключении к порту USB 3.0 скорость записи будет выше, чем 6x. Если этот привод будет подключен к порту USB 2.0, максимальная скорость записи диска составит 6х.

# **Гарантия**

Благодарим вас за приобретение продукции Verbatim и надеемся, что вы получите удовольствие от ее использования.

Чтобы у вас не возникло каких-либо неудобств, мы рекомендуем ознакомиться с инструкцией по быстрой установке, руководством по эксплуатации и дополнительными электронными и печатными руководствами. На случай возникновения проблем на сайте компании Verbatim (www.verbatim.com) имеется база данных с ответами на часто задаваемые вопросы. Посетите этот сайт, прежде чем обращаться в службу технической поддержки.

#### **Ваша гарантия**

Для всей продукции Verbatim предоставляется неограниченная техническая поддержка по телефону и через Интернет. Настоящим компания Verbatim гарантирует отсутствие в ее продукции дефектов, связанных с процессами производства и материалами, в течение указанного ниже срока с момента приобретения. Если в течение гарантийного срока в изделии будут обнаружены дефекты, связанные с процессами производства или материалами, компания Verbatim по своему усмотрению произведет бесплатный ремонт либо замену изделия или его дефектных частей на изложенных ниже условиях.

#### **Условия**

Эта гарантия будет действительна только в случае предоставления оригинала счета-фактуры или товарного чека (с указанием даты покупки, названия и серийного номера изделия) вместе с самим дефектным изделием и номером Verbatim RMA, полученным на сайте Verbatim или предоставленным сервисным центром компании Verbatim. Компания Verbatim оставляет за собой право отказать в предоставлении бесплатных гарантийных услуг, если дата приобретения изделия не будет подтверждена. Эта гарантия не будет действовать, если номер RMA отсутствует или серийный номер на изделии изменен, удален либо сделан неразборчивым. Настоящая гарантия распространяется только на аппаратные компоненты, поставляемые вместе с изделием. Гарантия не распространяется на следующее: (а) все расходные материалы, поставляемые вместе с изделием, например носители информации или аккумуляторные батареи; (б) повреждение или потеря любых программ, данных или съемных носителей; (в) какие-либо повреждения в результате доработок или изменений, которые могли быть внесены в продукцию без получения предварительного письменного согласия от компании Verbatim; (г) попытки ремонта любыми лицами, кроме уполномоченных представителей компании Verbatim; (д) несчастные случаи, удары молнии, наводнения, пожары и другие подобные явления, находящиеся вне контроля компании Verbatim.

Что касается предоставления ремонтных услуг, компания Verbatim не несет ответственности за любые повреждения или потерю программ, данных или другой информации, хранящейся на любых носителях или любых компонентах ремонтируемых изделий. Компания Verbatim не несет ответственности за коммерческие убытки в случае сбоя в работе системы. Прежде чем возвращать изделие компании Verbatim, обязательно снимите все компоненты, на которые эта гарантия не распространяется. Компания Verbatim не несет ответственности за потерю или повреждение этих предметов. Если в процессе ремонта изделия содержимое

жесткого диска будет изменено, удалено или каким-либо образом модифицировано, компания Verbatim не будет нести за это никакой ответственности.

Запасные части для ремонта и изделия на замену предоставляются по принципу обмена и будут новыми, приравненными к новым или восстановленными. Все замененные детали и изделия становятся собственностью компании Verbatim. Гарантийный срок на все отремонтированные или замененные изделия и детали будет соответствовать оставшемуся периоду первоначальной гарантии. Отремонтированные или замененные изделия и детали после окончания гарантийного срока будут иметь 6 (шесть) месяцев гарантии.

#### **Условия ограниченной гарантии**

Компания Вербатим ГмбХ гарантирует, что в данном изделии отсутствуют дефекты материалов и производственные дефекты в течение 2 лет с момента приобретения изделия. Данная гарантия не распространяется на аккумуляторы. Если в течение гарантийного срока будет выявлен дефект изделия, оно будет заменено бесплатно. Вы можете вернуть изделие в магазин, где оно было приобретено (при предъявлении оригинала кассового чека), или обратиться в компанию Verbatim.

Замена изделия является вашим исключительным средством правовой защиты по данной гарантии. Данная гарантия не действует в случае естественного износа или повреждения изделия вследствие неправильной эксплуатации, нецелевого использования, чрезмерной нагрузки, небрежности или несчастного случая, а также вследствие какой-либо несовместимости или неправильной работы в связи с применением какого-либо оборудования или программного обеспечения. КОМПАНИЯ VERBATIM НЕ НЕСЕТ ОТВЕТСТВЕННОСТИ ЗА ПОТЕРЮ ДАННЫХ ИЛИ ЛЮБЫЕ СЛУЧАЙНЫЕ, КОСВЕННЫЕ ИЛИ ФАКТИЧЕСКИЕ УБЫТКИ, КАКОВЫ БЫ НИ БЫЛИ ИХ ПРИЧИНЫ, ЗА НАРУШЕНИЕ ГАРАНТИЙ И ИНЫЕ ОБСТОЯТЕЛЬСТВА. Настоящая гарантия дает пользователю определенные юридические права, и он может также иметь иные права, зависящие от штата, региона или страны проживания.

#### **ПРИМЕЧАНИЕ.**

Компания Вербатим ГмбХ может в любое время внести изменения в настоящее руководство пользователя без предварительного уведомления.

#### **Условия ограниченной гарантии (США)**

Гарантийные обязательства компании Verbatim Americas LLC для данного устройства ограничены следующими положениями:

Компания Verbatim гарантирует отсутствие дефектов материалов и производственных дефектов в изделиях компании при нормальном использовании и уходе в течение 2 лет с момента приобретения. Единственным обязательством компании Verbatim в отношении претензий на несоответствие устройства требованиям, поданных в течение гарантийного срока, указанного выше, является ремонт или замена любого элемента оборудования по выбору компании, которое компания Verbatim по своему единоличному усмотрению признает дефектным в соответствии с порядком действий, описанным ниже. Гарантийные обязательства компании Verbatim по данному соглашению полностью зависят от выполнения следующих условий: (i.) продукт правильно установлен, покупатель использует и обслуживает его надлежащим образом; (ii.) продукт не подвергался необычным механическим нагрузкам, перепадам напряжения, не работал в нестандартных условиях окружающей среды и не подвергался воздействию иных стихийных явлений; (iii.) не было фактов ненадлежащего обращения, повреждений, неразрешенных вариантов установки и демонтажа покупателем или третьими сторонами; (iv.) продукт не изменялся и не модифицировался несанкционированным образом за исключением случаев, для которых получено письменное или иным образом выраженное разрешение компании Verbatim; а также (v.) покупатель незамедлительно устанавливал все обновления для продукта, выпущенные для этого продукта компанией Verbatim на протяжении гарантийного срока. Компания Verbatim не гарантирует работу продукта в любых сочетаниях, которые могут быть выбраны покупателем, бесперебойную или безошибочную работу, а также устранение всех несоответствий техническим характеристикам или дефектов. Кроме того, компания Verbatim не несет каких-либо гарантийных обязательств за любое несоответствие продукта необходимым техническим характеристикам, связанное с использованием продукта с оборудованием и (или) программным обеспечением, которое не было поставлено компанией Verbatim. Если будет установлено, что какой-либо продукт, заявленный покупателем в течение гарантийного срока как дефектный или не соответствующий требованиям, не является дефектным или не соответствующим требованиям, компания Verbatim может по своему усмотрению взыскать с покупателя стоимость выполненных работ и сопутствующих расходов, понесенных компанией Verbatim в связи с таким выяснением, по ставкам компании Verbatim на соответствующий момент времени.

Компания Verbatim не несет ответственности за какой бы то ни было ущерб или утерю любых программ, данных или иной информации, сохраненной на любом из носителей, установленных внутри устройства производства компании Verbatim, или какого-либо устройства или деталей производства сторонних компаний, на которые не распространяется данная гарантия. Восстановление или повторная установка ПО, данных или иной информации не входит в данную ограниченную гарантию. Компания Verbatim не несет ответственности за несанкционированную продажу или дезинформацию неуполномоченными сторонними продавцами. Гарантии компании Verbatim не передаются от владельца к владельцу. Гарантия Verbatim не предоставляется на продукты, приобретенные на аукционах, распродажах, рынках или в качестве демонстрационных экземпляров.

ГАРАНТИИ КОМПАНИИ VERBATIM И СРЕДСТВА ЗАЩИТЫ ПОКУПАТЕЛЕЙ, УКАЗАН-НЫЕ В ДАННОМ РАЗДЕЛЕ, ЯВЛЯЮТСЯ ИСКЛЮЧИТЕЛЬНЫМИ, ВЫДАНЫ КОМПАНИЕЙ VERBATIM И ПРИНЯТЫ ПОКУПАТЕЛЕМ В ЗАМЕЩЕНИЕ ВСЕХ И ЛЮБЫХ ИНЫХ ГАРАН-ТИЙНЫХ ОБЯЗАТЕЛЬСТВ, КАК ЯВНЫХ, ТАК И ПОДРАЗУМЕВАЕМЫХ, ВКЛЮЧАЯ БЕЗ ОГРАНИЧЕНИЙ ВСЕ ГАРАНТИИ КОММЕРЧЕСКОЙ ЦЕННОСТИ И ПРИГОДНОСТИ ДЛЯ КОНКРЕТНОЙ ЦЕЛИ; ВСЕ ТАКИЕ ИНЫЕ ГАРАНТИИ НАСТОЯЩИМ ЯВНО И БЕЗОГОВО-РОЧНО ОТВЕРГАЮТСЯ КОМПАНИЕЙ VERBATIM, И ПОКУПАТЕЛЬ ОТ НИХ ОТКАЗЫВАЕТ-СЯ В ТОЙ МЕРЕ, КАКОЙ ЭТО РАЗРЕШЕНО ЗАКОНОМ (И В МАКСИМАЛЬНОЙ СТЕПЕНИ, РАЗРЕШЕННОЙ ЗАКОНОМ, ГАРАНТИИ ОГРАНИЧЕНЫ ЯВНЫМИ УСЛОВИЯМИ, ИЗЛОЖЕН-НЫМИ В ДАННОМ ДОКУМЕНТЕ).

## **Соответствие нормам FCC**

Данное устройство прошло испытания и признано соответствующим ограничениям, установленным для цифровых устройств класса В согласно части 15 правил Федеральной комиссии по связи США (FCC). Эти ограничения призваны обеспечить надлежащую защиту от недопустимых помех при установке в жилых помещениях. Данное оборудование генерирует, использует и может излучать радиочастотные волны. В случае установки и использования с нарушением указаний оно может стать источником недопустимых помех для радиосвязи. Однако мы не даем гарантию, что при надлежащей установке помехи будут отсутствовать. Если устройство все же будет вызывать помехи для теле- или радиоприема, наличие которых определяется путем включения и выключения устройства, пользователь может попытаться уменьшить влияние помех, выполнив одно или несколько следующих действий:

- Переориентировать или переместить приемную антенну.
- Увеличить расстояние между устройством и приемником.
- Подключить устройство и приемник к розеткам разных контуров питания.
- Обратиться за консультацией к дилеру или опытному специалисту по теле- или радиооборудованию.

## **Уведомление о директиве WEEE**

Директива по утилизации электрического и электронного оборудования (WEEE), вступившая в силу в качестве закона ЕС 13 февраля 2003 г., значительно изменила процедуру утилизации электрического оборудования.

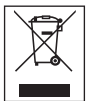

Логотип WEEE (изображен слева) на изделии или на его упаковке указывает на то, что данное изделие запрещается утилизировать вместе с бытовыми отходами. Дополнительную информацию по вопросу утилизации электронного и электрического оборудования, его переработке и пунктах приема можно получить

в местной муниципальной службе утилизации бытовых отходов или в магазине, в котором это оборудование было приобретено.